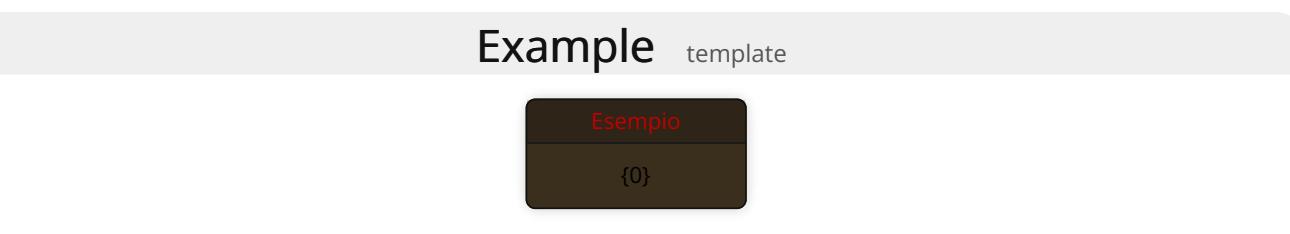

## Utilizzo

Inserisce un testo in un riquadro colorato e centrato, pensato per visualizzare un esempio.

## Esempio

Continuando nel nostro esempio, riportiamo il Background di Grun Scudo [Spezzato](https://www.myst.it/cyclopedia/results/?name=Grun_Scudo_Spezzato), per il quale il suo autore ha scelto un singolare espediente narrativo: un ipotetico testamento.

esempio di background esempio di background esempio di background esempio di background esempio di background esempio di background esempio di background esempio di background